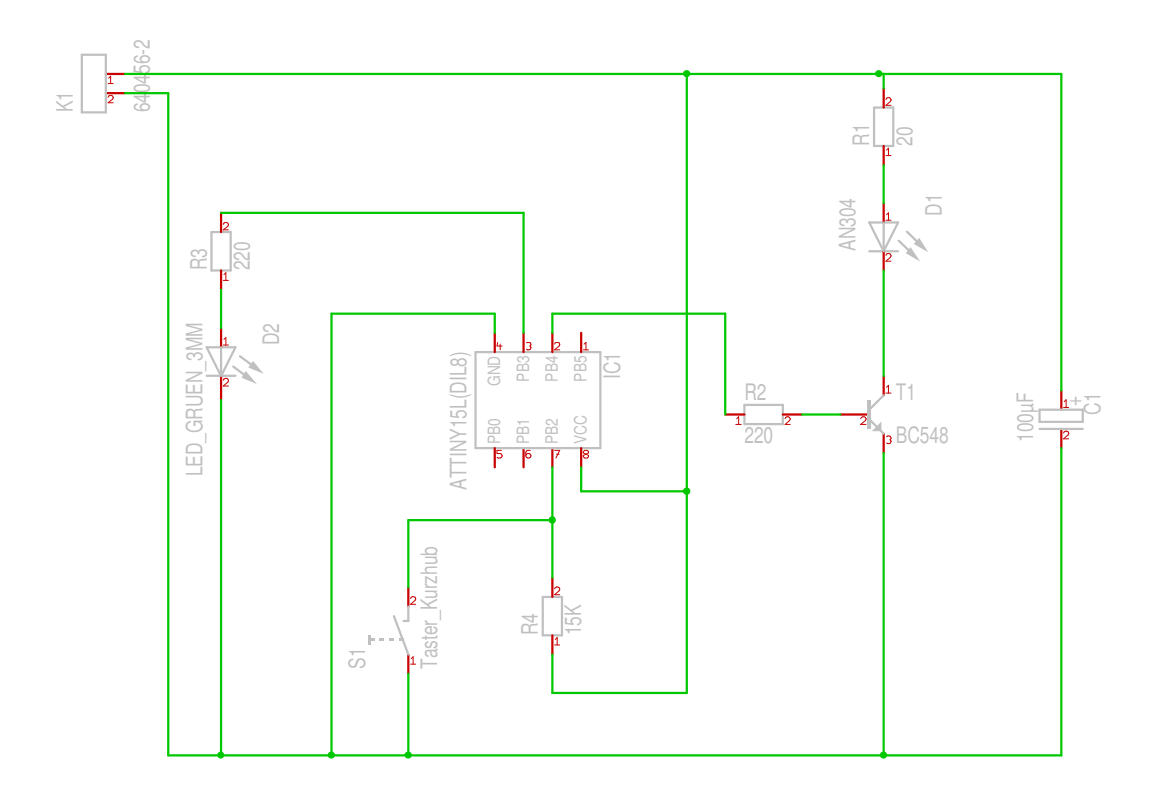

## ACHTUNG:

Programmierung nur über externen Programmer möglichAn Stelle des eingezeichneten ATtiny15 unbedingt den ATtiny25 verwenden.

 Software : NikonIRVersion Nikon : (dieses Blatt)

Software : CanonIR (es wird einer von zwei möglichen Codes an die Kamera gesendet) unmittelbarer oder um zwei Sekunden verzögerter Auslösung Version Canon : zusätzlicher Schalter an pb.1 notwendig zur Wahl von

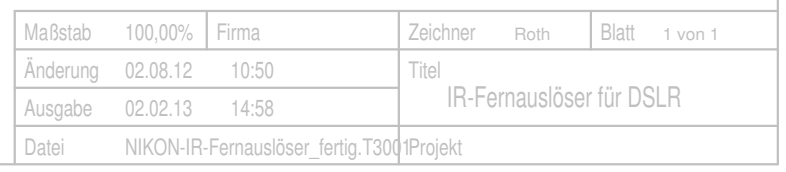